$,$  tushu007.com <<Intranct >>

书名:<<Intranct 实用技术大全>>

- 13 ISBN 9787302033400
- 10 ISBN 7302033404

出版时间:1999-03

PDF

#### http://www.tushu007.com

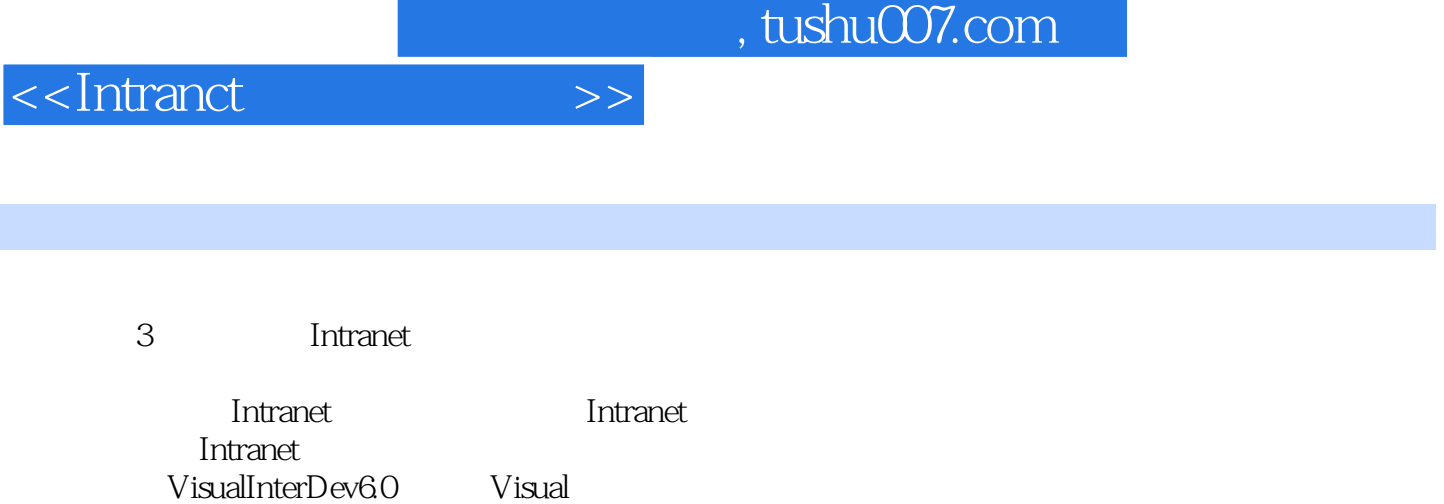

FrontPage98 HTML FrontPage

InterDev6.0Web Web Web Web HTML

**Intranet** Intranet

VBScript

 $<<$ Intranct  $>>$ 

Intranet 1 Intranet 1.1Intranet 1.2 Intranet  $1.21$  $1.22$ Intranet 1.23  $1.24$ 1.3 Intranet  $1.31$ 1.32 Intranet 1.3.3 Web Intranet 1.4WWW 1.4.1WWW 1.4.2WWW 1.4.3WWW 1.4.4Web 1.4.5URL  $1.46$ HTTP 1.4.7 1.48  $1.5$ Java  $1.5.1$  $1.5.2$ Java  $1.5.3$ Java  $1.54$ 2 Intranet 2.1Intranet  $21.1$ 2.1.2Intranet  $2.1.3$ Java IT 2.2intranet 2.2.1Web 22.2  $223$  OA 2.2.4 Intranet 3 Intranet 3.1 PacketScreening  $32$ ApplicationRelays<br>3 IP 33 3.4SunScreen 34.1 SunScreen 34.2

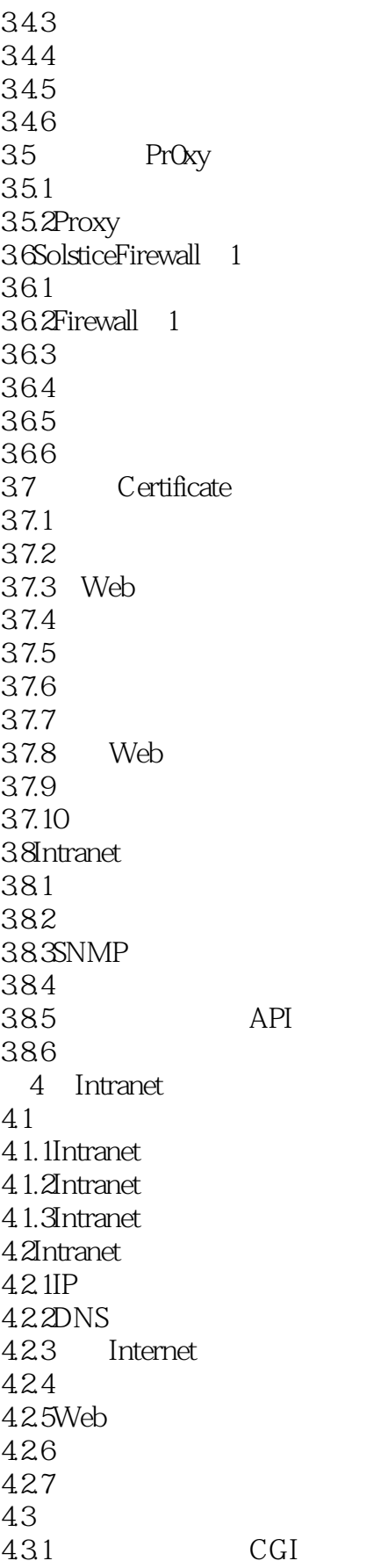

<<Intranct  $\rightarrow$ 

432 4.33 4.4Intranet 5<sup>Intranet</sup>  $5.1$  $51.1$  $5.1.2$  $5.1.3$  $5.1.4$  $5.1.5$  $52$  $521$ 5.2.2 5.23 5.24 5.3Intranet 5.3.1 Intranet 5.3.2Intranet 5.3.3Intranet 6 Intranet 6.1 Intranet 6.1.1 Intranet 6.1.2 Intranet 6.1.3 Internet<br>6.2 Intranet Intranet 6.2.1 IISMIME 6.2.2 IIS 6.3Intranet 6.3.1UNIX/Linux 6.3.2WindowsNT 6.4Intranet 6.4.1Intranet Internet 6.4.2 Intranet 643 6.4.4Intranet/Internet 7 JavaW0rkShop 7.1 7.2JavaWorkShop20 7.3JavaW0rkShop20 7.4JavaWorkShop2.0 Intranet VisualInterDev60 8 visualnterDev60 8.1 VisualInterDev6.0 8.1.1 81.2 HTML 8.1.3 8.1.4

<<Intranct >>

8.1.5 8.2VisualInterDev60 821 822 8.2.3 SiteDesigner 8.2.4 DataEnvironment 825 826 8.2.7IntelliSense 8.28 HTML DHTML 829 82.10 8.3VisualInterDev6.0 831 832 833 8.34 Web 8.4VisualInterDev60 84.1 842 843 844 845 9 VisualInterDev6.0Web 9.1 Web  $9.1.1$  Web 9.1.2VisualInterDevWeb 9.2  $9.3$ 9.4VisualInterDev60  $9.4.1$ 9.4.2 9.43 9.5 9.5.1Web 9.5.2 9.5.3  $9.5.4$  Web 10 Web 10.1VisualInterDev6.0 10.1.1  $10.12$  $10.1.3$  $10.2$  $10.21$ 10.2.2WindowUI 10.23

<<Intranct >>

10.3 Web<br>10.3.1 Web 10.31 10.32 10.3.3 Web 10.34 10.35 10.36 Web  $10.4$ 11 Web  $11.1$  $11.1.1$ 11.1.2Web 11.1.3  $11.2$  $11.21$ 11.22 11.2.3LinkView 11.24 11.25 11.3 11.31 11.32 11.33 11.34 11.35SiteDiagram 12 VisualInterDev6.0 HTML 12.1HTML 12.1.1HTML  $12.1.2$ 12.1.3HTMLOutline 12.2 12.2.1General 12.2.2ColorandMargins 12.3 12.3.1 12.32 12.33 12.4 12.5  $12.5.1$ 12.5.2  $126$ 12.6.1 1262 12.7HTML  $12.7.1$ 12.7.2

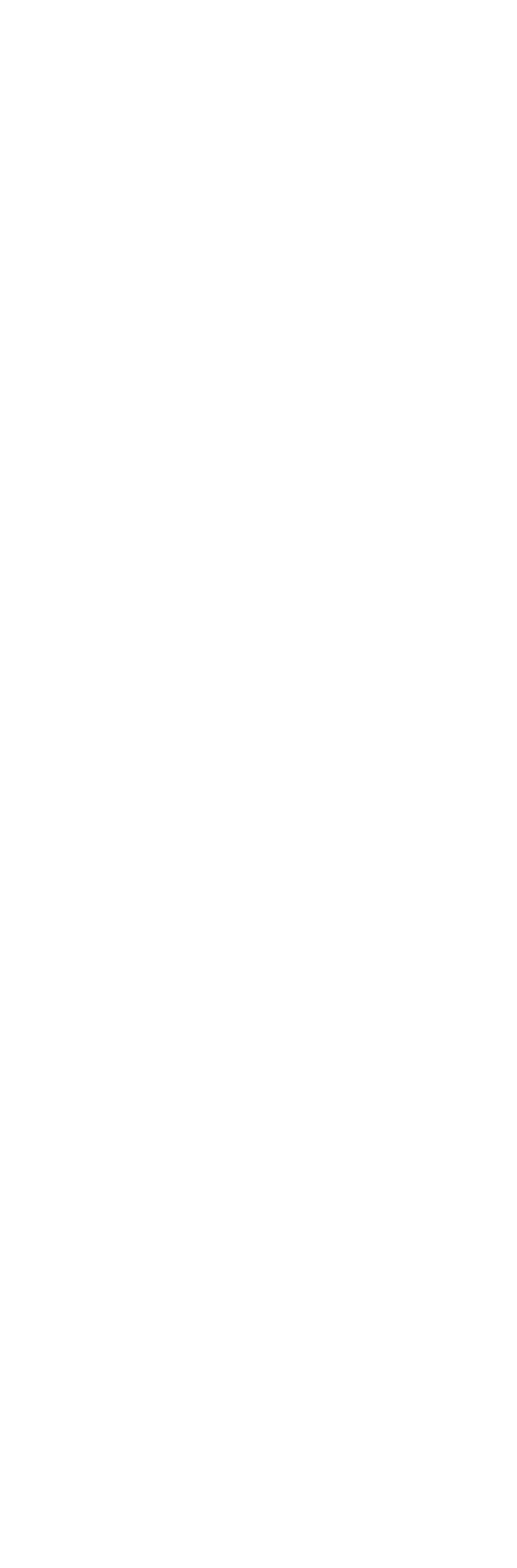

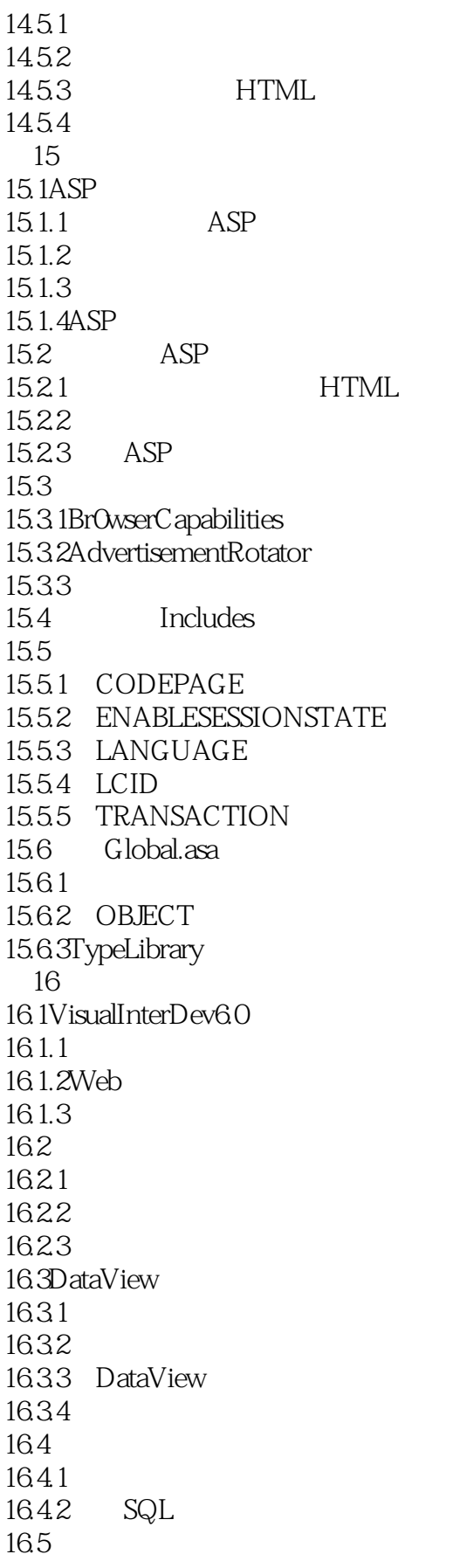

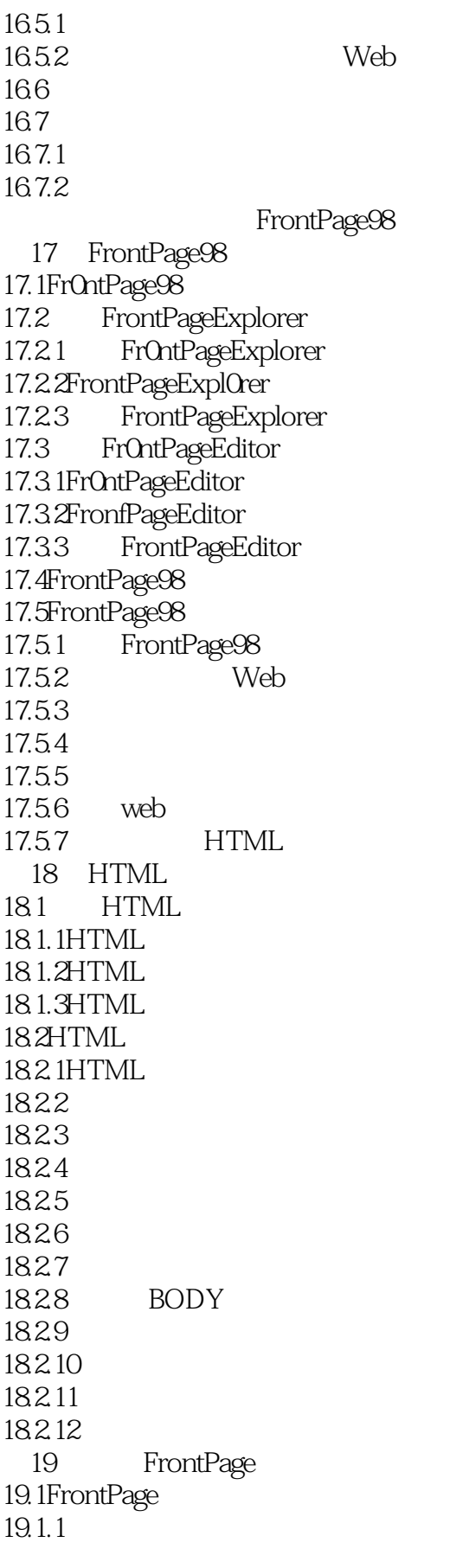

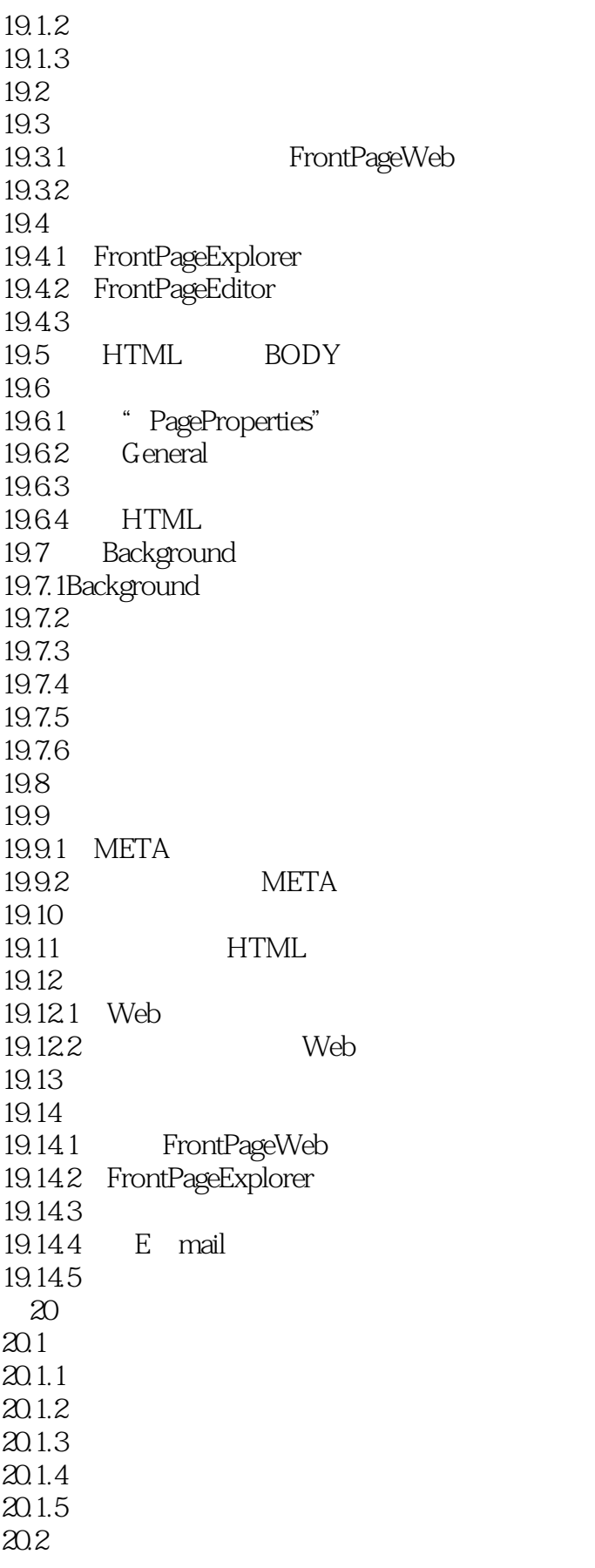

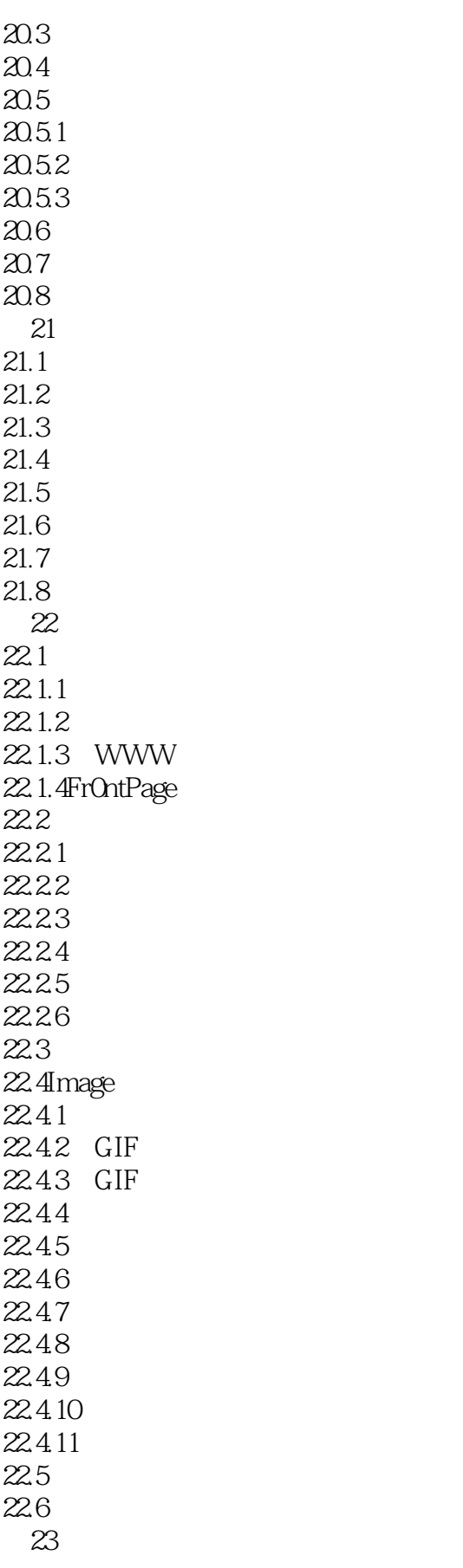

<<Intranct

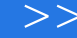

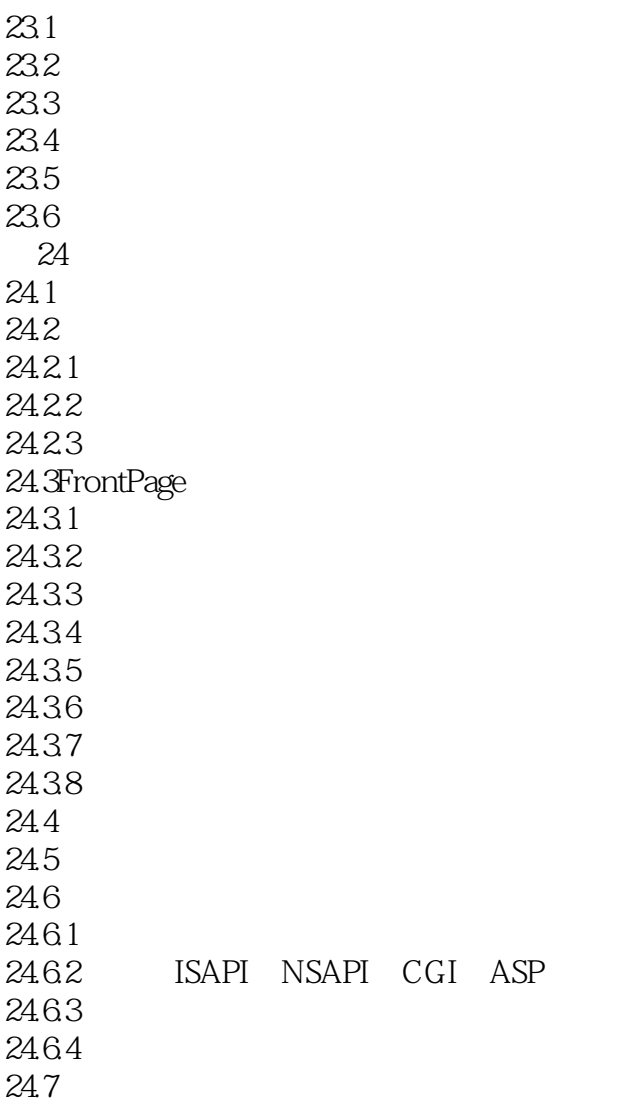

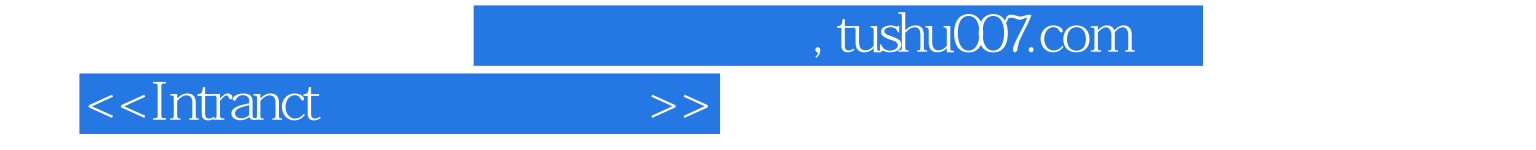

本站所提供下载的PDF图书仅提供预览和简介,请支持正版图书。

更多资源请访问:http://www.tushu007.com